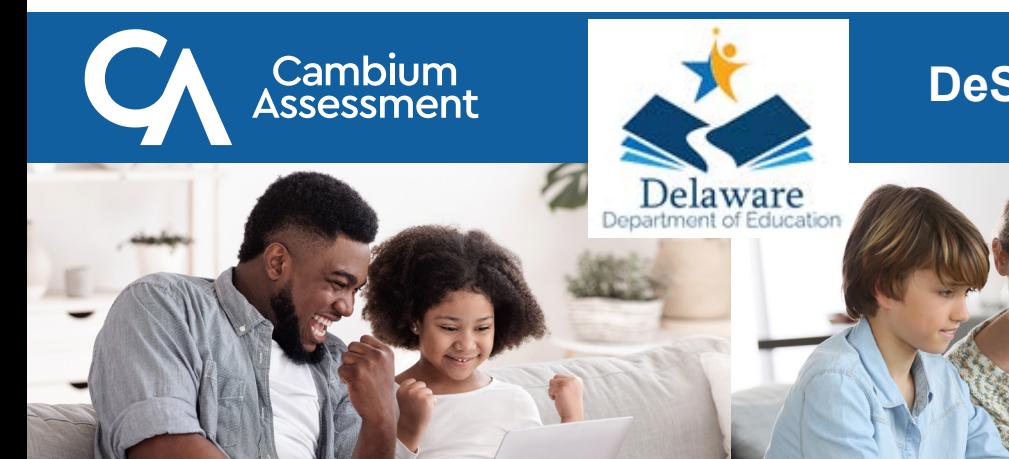

## **DeSSA ELA and Mathematics Family Portal Access**

## 4 Steps to Access the **Family Portal**

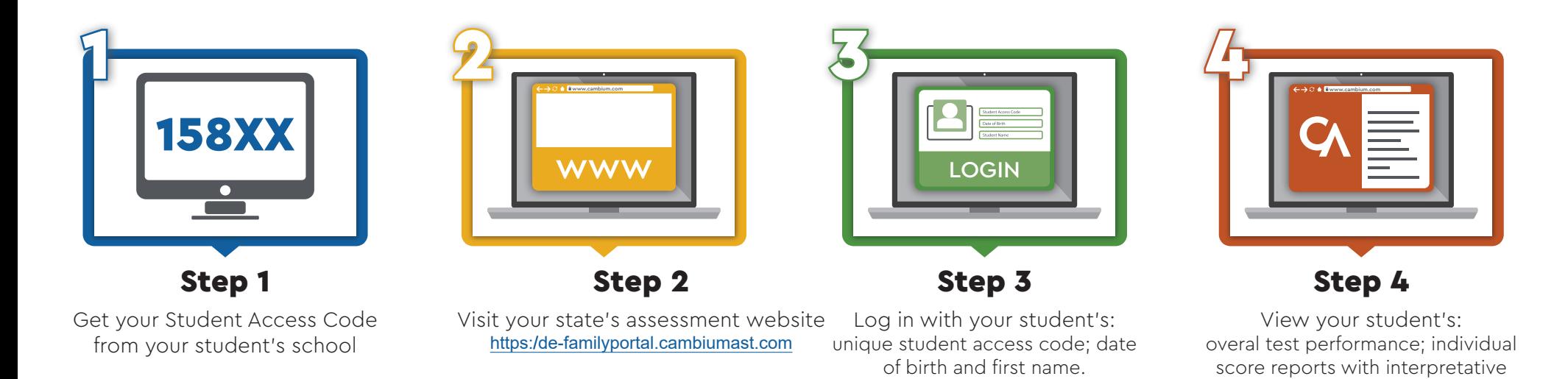

**The Family Portal can be used to access your student's test results, print score reports, resources, and answer questions you may have. Your student's school will provide you with an access code. If you do not already have an access code, contact your student's school to request one.**

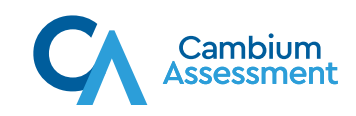

guides; glossary; and FAQ's.